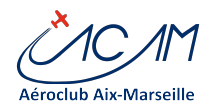

Cher(e)s Pilotes, Cher(s) adhérent(e),

Quelques informations sur le fonctionnement informatique du club.

Notez qu'une équipe de bénévoles est disponible sur cette adresse mail : **[informatique@aeroclub-acam.org](mailto:informatique@aeroclub-acam.org)**. N'hésitez pas à lui écrire pour toute difficulté.

## Message erroné de changement de mot de passe

Vous avez dû recevoir il y a quelques jours, un message signalant le changement de votre mot de passe sur le site Web. Merci de ne pas en tenir compte. Votre mot de passe n'est pas changé.

Nous effectuons régulièrement des mises à jour du site, pour amener de nouvelles fonctionnalités ou prévenir les attaques informatiques. La dernière mise à jour du site (WORDPRESS 4.3) a généré ce message erroné, suite problème de compatibilité avec un plugin. Il se peut que ce message se reproduise, jusqu'à fin de mise à jour des logiciels. Merci de votre compréhension.

*En cas de difficulté majeure pour connecter sur le site, écrire à l'adresse ci-dessus.*

## Bonnes pratiques sur les mots de passe

En parlant de mots de passe, nous recommandons que chacun change le mot de passe périodiquement (disons une fois par an) sur AEROGEST-CLUB. Ce dernier est propagé le lendemain sur la réservation AEROGEST-RESA et sur le site Web. La rentré est une bonne occasion de changement de mot de passe.

Le changement s'effectue au club, sur la page Pilote d'AEROGEST-CLUB. L'opération est très simple et rapide.

Vous pouvez également mettre à jour vos mails, numéro de téléphone, y compris ceux que vous ne voulez pas rendre publics. Noter que sans email valide, vous ne pouvez pas avoir accès au site web.

## Information sur les changements informatiques à venir au Club

Les bénévoles de l'informatique travaillent dur en ce moment pour améliorer le système d'information du club. Il est prévu :

une bascule sur un nouveau serveur (sous WINDOWS 2012 R2, dernière technologie),

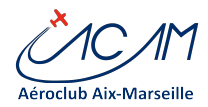

le passage des postes de travail sous Windows 10 (les ordinateurs obsolètes ont été changés),

le renforcement de la sécurité informatique,

la simplification de la gestion du référentiel documentaire pour le secrétariat et pour les conseillers.

Les procédures internes seront impactées. Il se peut que quelques ajustements soient nécessaires et puissent perturber certains systèmes. Nous ferons le maximum pour minimiser les impacts. L'opération étant longue et délicate, nous vous remercions de votre support et de votre compréhension.

# Les départs sous AEROGEST

Plusieurs d'entre vous expérimentent des refus de départ en vol qui n'existaient pas auparavant. Ceci est lié à l'activation de plusieurs contrôles demandés au niveau fédéral, notamment celui de vérification des lâchés machine.

En principe, chaque instructeur a mis à jour les lâchers et licences de chaque pilote. Il se trouve qu'une mise à jour d'AEROGEST oblige désormais à indiquer la date et l'instructeur de votre laché. Si vous essuyez des refus, merci de prendre contact avec votre instructeur référent ou un conseiller, muni de votre carnet de vol, pour compléter les données dans **AEROGEST** 

### IMPORTANT

Il faut s'habituer à obtenir une autorisation de départ. Ceci est indispensable notamment en cas d'accident ou d'incident, car la responsabilité du pilote pourra être engagée. L'assurance nous demande également de contrôler la situation des avions et des pilotes pour chaque vol, sous peine de nullité du contrat.

*Si AEROGEST n'est pas à jour et que vous savez que vous pouvez voler*, prenez-en la responsabilité et partez en vol. Au retour de vol, merci d'effectuer deux actions :

noter en observation du vol que vous n'avez pas eu l'autorisation et pourquoi vous avez passé outre

envoyer un message email à informatique@aeroclub-acam.org.

#### Quelques rappels : des services accessibles aux membres une fois identifiés

Les lettres ACAM-Infos sont disponibles sur le site web ici

: <http://www.aeroclub-acam.fr/web/actualites/newsletter/>

Vous avez les informations pour alimenter votre compte par virements ici

: <http://www.aeroclub-acam.fr/web/prive/compte-pilote/>

N'hésitez pas à nous faire part de vos suggestions d'amélioration du site.

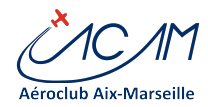

Bon vol à tous et faites vous plaisir.

**ACAMicalement. Equipe Informatique ACAM (Robert, Serge, Rémi, Gérard)**

MAJ : 2015-08-30 – 10:55